## **Zpravodaj č. 3 3. KLM D 2019/2020**

## *Stručné výsledky 3. kola*

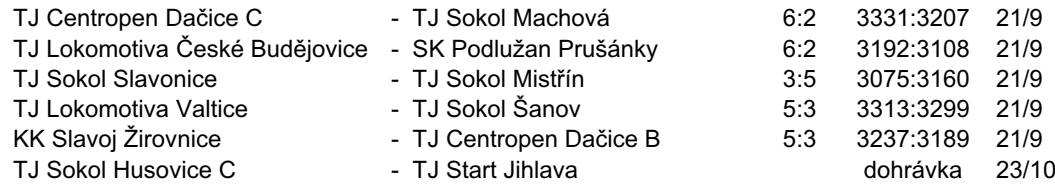

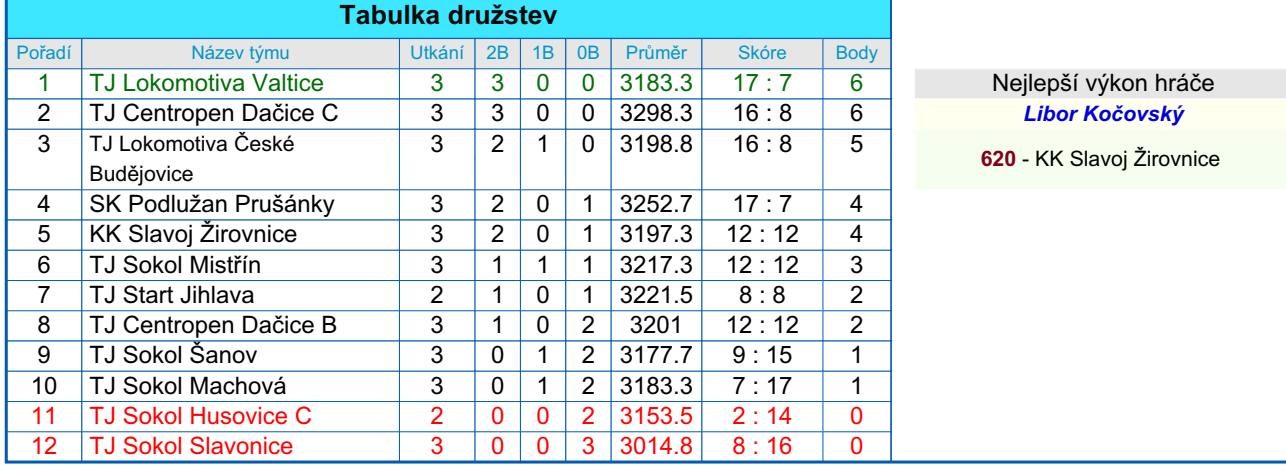

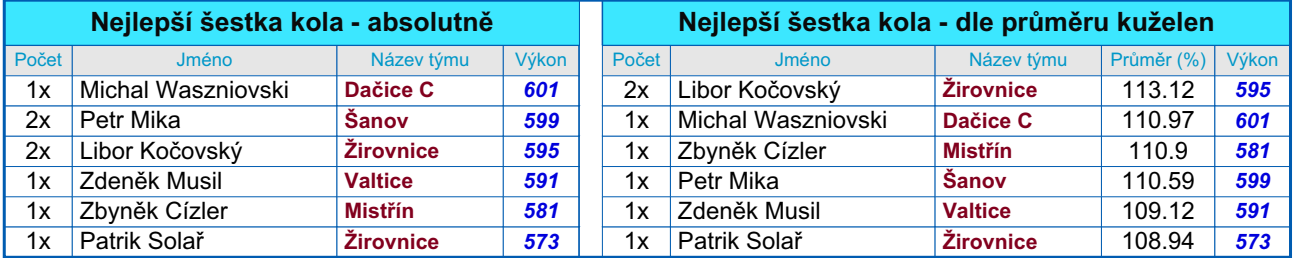

## *Podrobné výsledky 3. kola:*

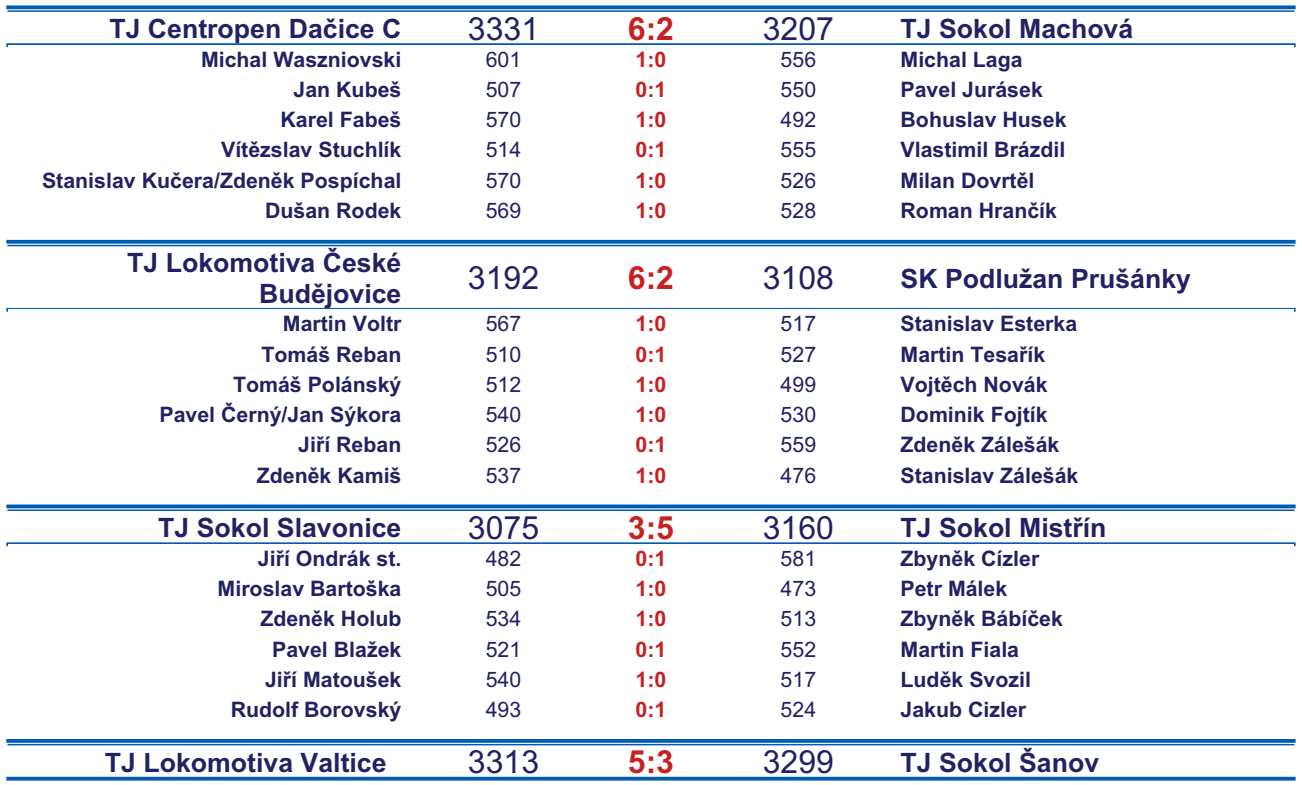

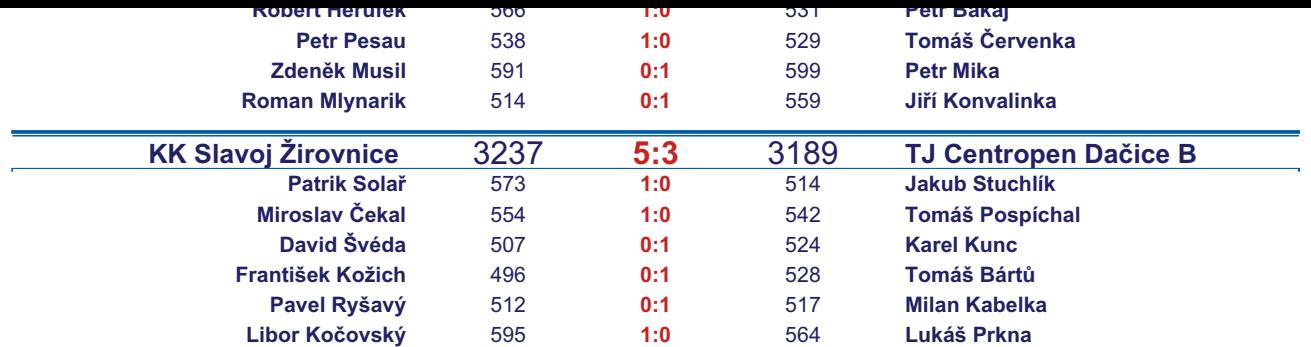

*Starty mimo soupisku:* **1. start:** *Ladislav Kacetl -* **TJ Sokol Šanov** ; **1. start:** *Rudolf Borovský -* **TJ Sokol Slavonice**; **1. start:** *Jan Sýkora -* **TJ Lokomotiva České Budějovice** ; **1. start:** *Jiří Ondrák st. -* **TJ Sokol Slavonice**; **1. start:** *Karel Kunc -* **TJ Centropen Dačice B**; **2. start:** *Michal Waszniovski -* **TJ Centropen Dačice C**; **3. start:** *Zdeněk Pospíchal -* **TJ Centropen Dačice C**;

## *Tabulka hráčů po 3. kole*

Tabulku všech hráčů (bez ohledu na počet startů) včetně průměrů odehraných kuželen naleznete ve statistikách na http://kuzelky.com

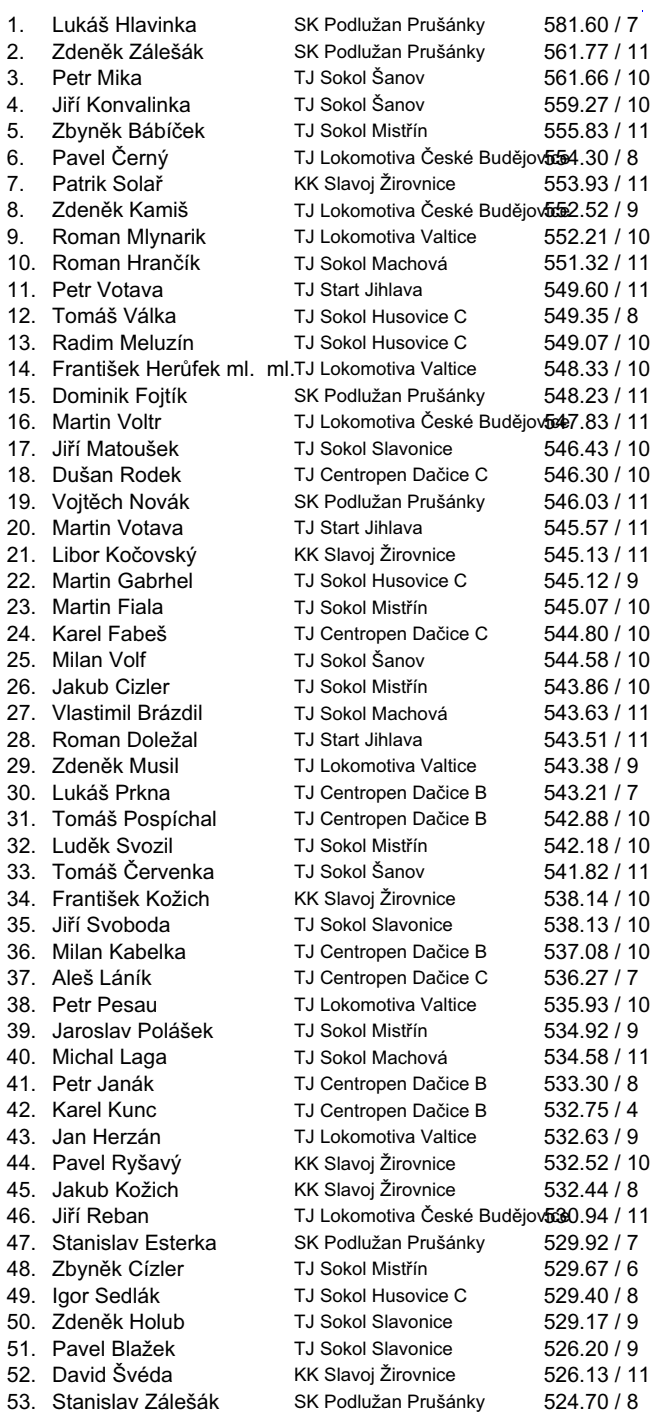

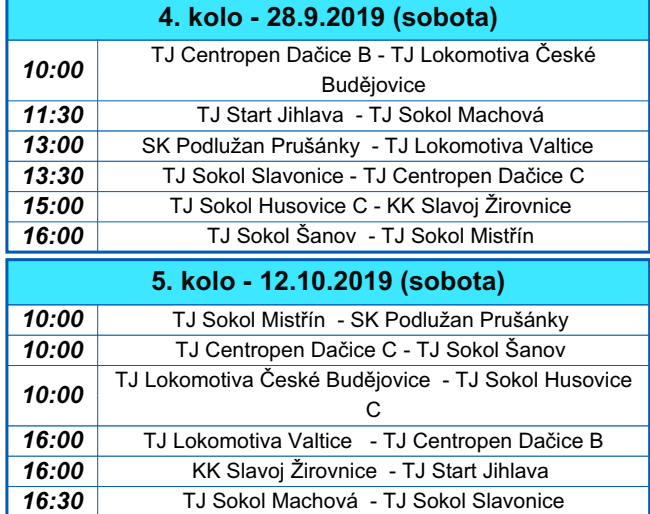

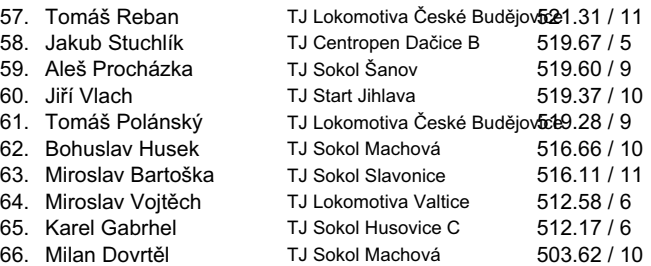